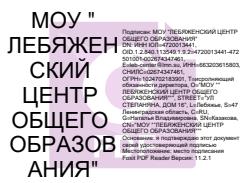

Комитет по образованию Администрации Муниципального образования Ломоносовский муниципальный район Ленинградской области

Муниципальное общеобразовательное учреждение *«***ЛЕБЯЖЕНСКИЙ ЦЕНТР ОБЩЕГО ОБРАЗОВАНИЯ»** (МОУ *«*Лебяженский центр общего образования»)

188532 пос Лебяжье, Степаняна,16, Лебяженское городское поселение, Ломоносовский муниципальный район, Ленинградская область, Российская Федерация т.8-813-76- 76288, 75303 (факс) [leb-center@lmn.su](mailto:leb-center@lmn.su)

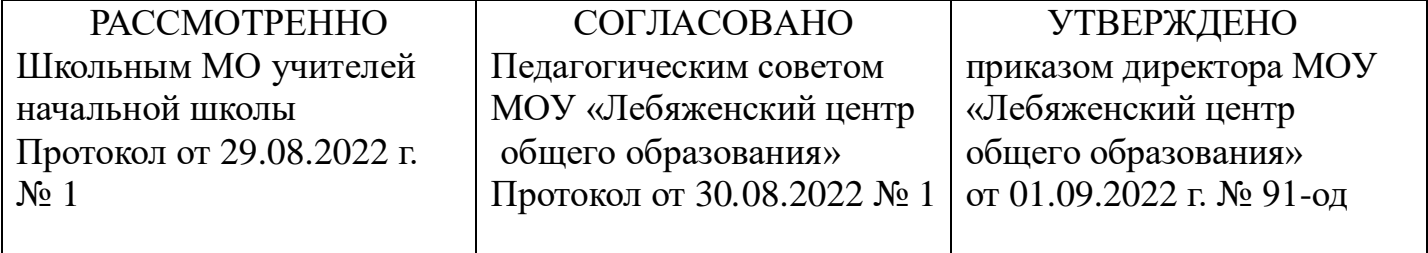

Рабочая программа

курса внеурочной деятельности

«Учим учиться»

Уровень изучения **базовый**

для учащихся 3-4 классов

срок освоения 1 год

гп. Лебяжье

2022

## **1.Планируемые результаты**

Результатами занятий в кружке «Учись учиться» является формирование следующих универсальных учебных действий (УУД).

Учащиеся должны знать / уметь:

- логически рассуждать, пользуясь приёмами анализа, сравнения, обобщения,

классификации, систематизации;

- сравнивать предметы, понятия;
- выделять существенные признаки и закономерности предметов;
- обобщать и классифицировать понятия, предметы, явления;
- определять отношения между понятиями или связи между явлениями и понятиями;
- концентрировать, переключать своё внимание;
- копировать, различать цвета, анализировать и удерживать зрительный образ;
- самостоятельно выполнять задания;
- осуществлять самоконтроль, оценивать себя, искать и исправлять свои ошибки;
- решать логические задачи на развитие аналитических способностей и способностей рассуждать;
- находить несколько способов решения задач;
- работать в группе.

Увеличится скорость и гибкость мышления, улучшится память.

Чтобы проследить динамику развития познавательных процессов учащихся проводится диагностика (тестирование) в начале учебного года и в конце. Оценка идет по количеству правильно выполненных заданий. Идет сравнение показателей как индивидуальных, так и в целом классного коллектива.

## **2. Содержание курса**

Занятия проводятся в форме компьютерного тренинга по модели «один ученик - один компьютер». Задания тренинга размещены в личных кабинетах учащихся на дистанционном образовательном сервисе cloud.edumart.ru. Задания выполняются в строгой последовательности в индивидуальном режиме. После первого выполнения задания обучающиеся могут совершать повторные попытки с целью улучшить собственные результаты.

На реализацию программы отводится один учебный час в неделю. Полный курс рассчитан на 28- 30 учебных часов (с учетом индивидуальной скорости выполнения заданий конкретными обучающимися). В течение этого времени каждый обучающийся должен выполнить не менее 46 заданий. Основная форма организации занятий – групповая, но каждый учащийся работает в индивидуальном режиме, поддерживая наиболее комфортный для себя темп выполнения заданий.

При наличии обстоятельств, препятствующих организации групповой работы в классе, выполнение заданий может осуществляться по индивидуальному графику или в домашних условиях.

Основной задачей преподавателя, проводящего занятия в рамках диагностических процедур, является обеспечение каждому учащемуся наиболее психологически комфортных условий для выполнения заданий (насколько это возможно в рамках коллективной работы).

Работа по программе предполагает смену формата взаимоотношений между преподавателем и учащимся: учащийся работает самостоятельно, а преподаватель осуществляет наблюдение за ходом

учебного процесса и – в случае затруднений – оказывает обучающемуся необходимую поддержку и помощь.

В ходе проведения занятий от преподавателя в первую очередь, требуется:

– умение организовать самостоятельную работу учащихся,

– способность быстро оценить, с какими проблемами столкнулся конкретный учащийся при выполнении заданий, и подсказать ему, в каком направлении необходимо двигаться дальше;

– желание и способность поддержать детей в сложной психологической ситуации, успокоить их;

– терпение, способность несколько раз объяснить одно и то же, не торопить ученика, если он слишком медленно (на взгляд учителя) делает задание, желание понять, почему он двигается так медленно;

– способность снять напряжение как конкретного ученика, так и группы учащихся/всего класса.

Таким образом, на первый план выходят необходимость установить с учащимся прямой диалог и партнерские отношения, нацеленные на решение проблем конкретного ученика, улучшение качества собственной учебной деятельности обучающегося.

## *Вводное занятие*

Основная задача первого занятия — предложить учащимся общую информацию о проекте, познакомить их с технологией, сервисом и типами заданий, предоставить каждому учащемуся доступ в его личный кабинет.

Преподаватель должен придерживаться следующих важных принципов, которые следует объяснить учащимся на первом занятии (и при необходимости повторить и на следующих занятиях, в режиме прямого диалога с каждым учеником):

– предлагаемая практика не является контрольной, она нацелена не на проверку знаний, а на формирование умений работы с информацией; после прохождения тренинга учащемуся будет легче осваивать учебную программу;

– работа осуществляется в режиме персонального тренинга: один ученик — один компьютер; очень важно, чтобы каждый учащийся выполнял все задания самостоятельно, тогда на основе полученных данных будет возможность оказать помощь конкретному ученику с целью улучшить его учебные результаты;

– вся необходимая для выполнения задания информация находится внутри самого задания, на экране компьютера, учащийся должен самостоятельно разобраться в этой информации, без получения дополнительных сведений от преподавателя;

– каждому учащемуся предоставляется возможность работать в собственном, пусть даже очень медленном темпе, не следует стараться догнать соседа: важна не скорость выполнения, а конечный результат, количество сделанных или не сделанных ошибок;

– проверка корректности выполнения задания осуществляется после нажатия кнопки «Готово», поэтому следует внимательно проверять собственные действия до передачи результатов выполнения задания для их оценки компьютером;

– на каждом шаге выполнения задания у учащегося есть две дополнительные попытки, чтобы самостоятельно найти и исправить собственные ошибки;

– у учащегося есть возможность улучшить собственные результаты, сделав задание еще раз или, если потребуется, несколько раз, чтобы достигнуть поставленной цели.

После установочной беседы интерактивной доске или экране нужно демонстрируются примеры трех типов заданий, которые они будут выполнять в рамках диагностического модуля. Задания,

предназначенные для демонстрации, размещены на странице [http://learntolearn.ru/node/141.](http://learntolearn.ru/node/18) Эти задания в режиме фронтальной работы.

После представления типовых заданий осуществляется переход к самостоятельной работе обучающихся – выполнению заданий диагностического модуля в формате «один ученик — один компьютер».

Каждому ученику сообщается его персональный логин и пароль, которые учащиеся должны сохранять до конца проекта.

Осуществляется общее инструктирование учащихся по выполнению заданий:

– открыть браузер, используемый для работы;

– ввести адрес сервиса[:](http://cloud.edumart.ru/) [cloud.edumart.ru;](http://cloud.edumart.ru/)

– в открывшемся окне ввести персональные логин (код пользователя) и пароль;

– в личном кабинете нажать на кнопку «Начать выполнять» и перейти к выполнению заданий.

## **3. Тематическое планирование**

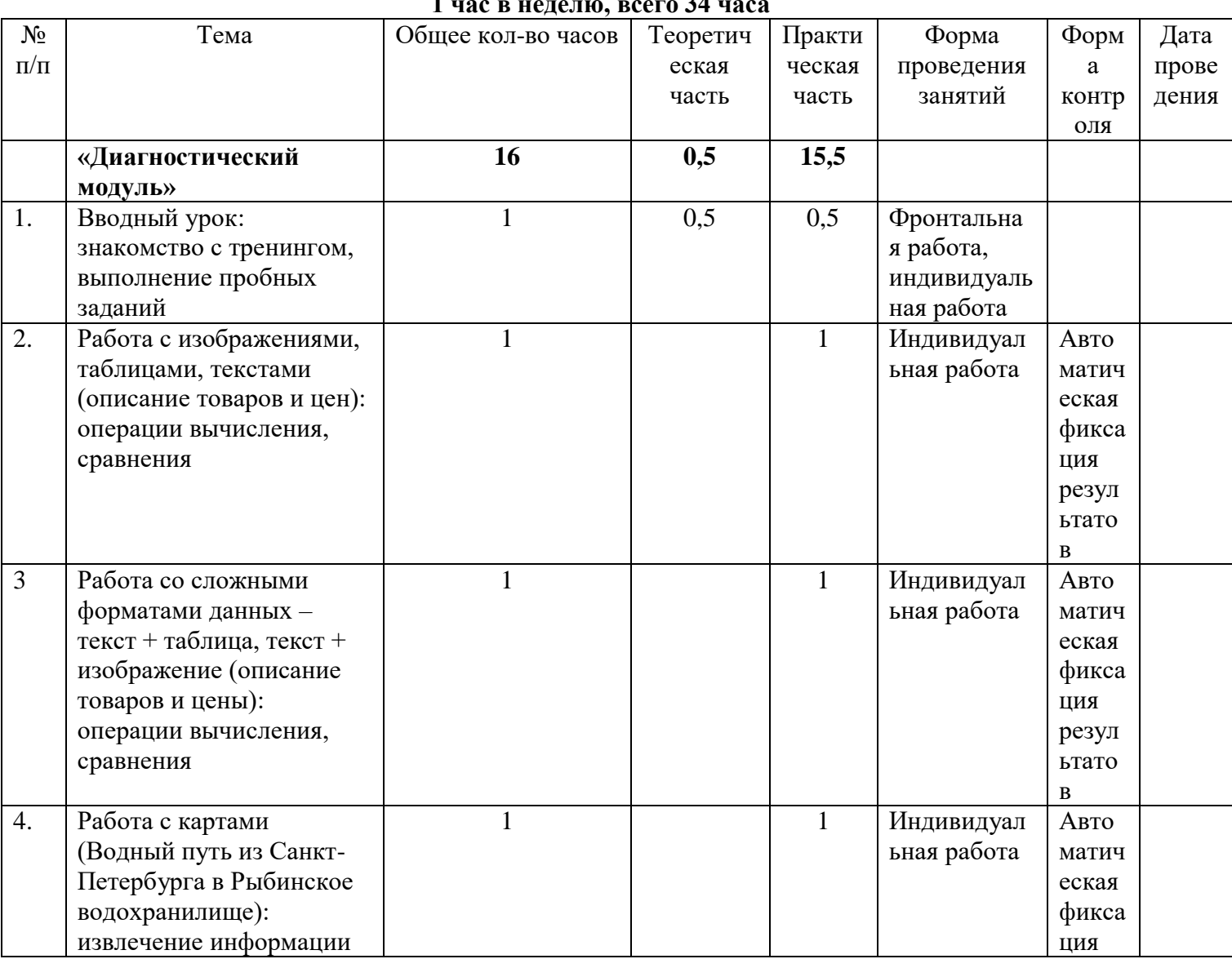

**1 час в неделю, всего 34 часа** 

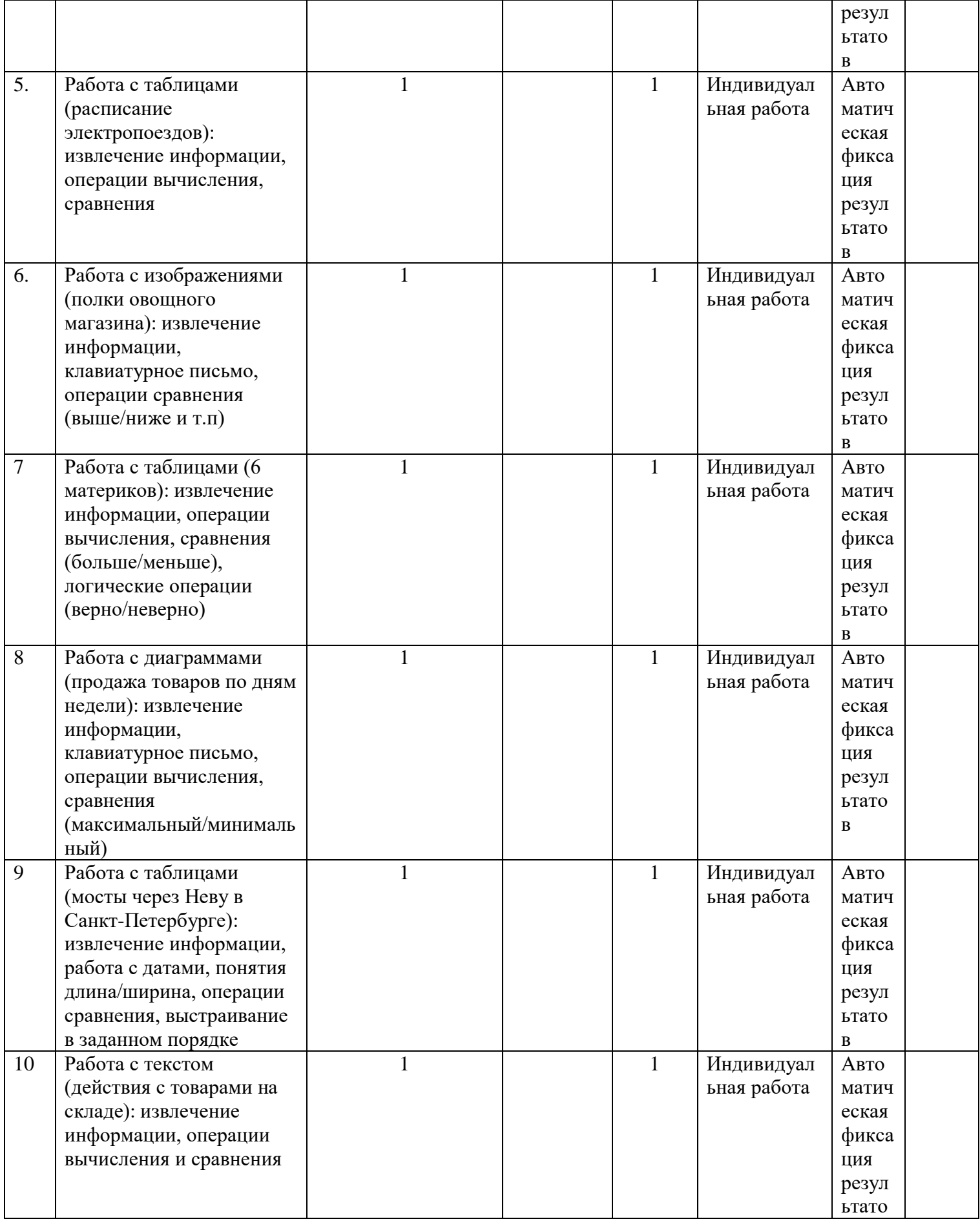

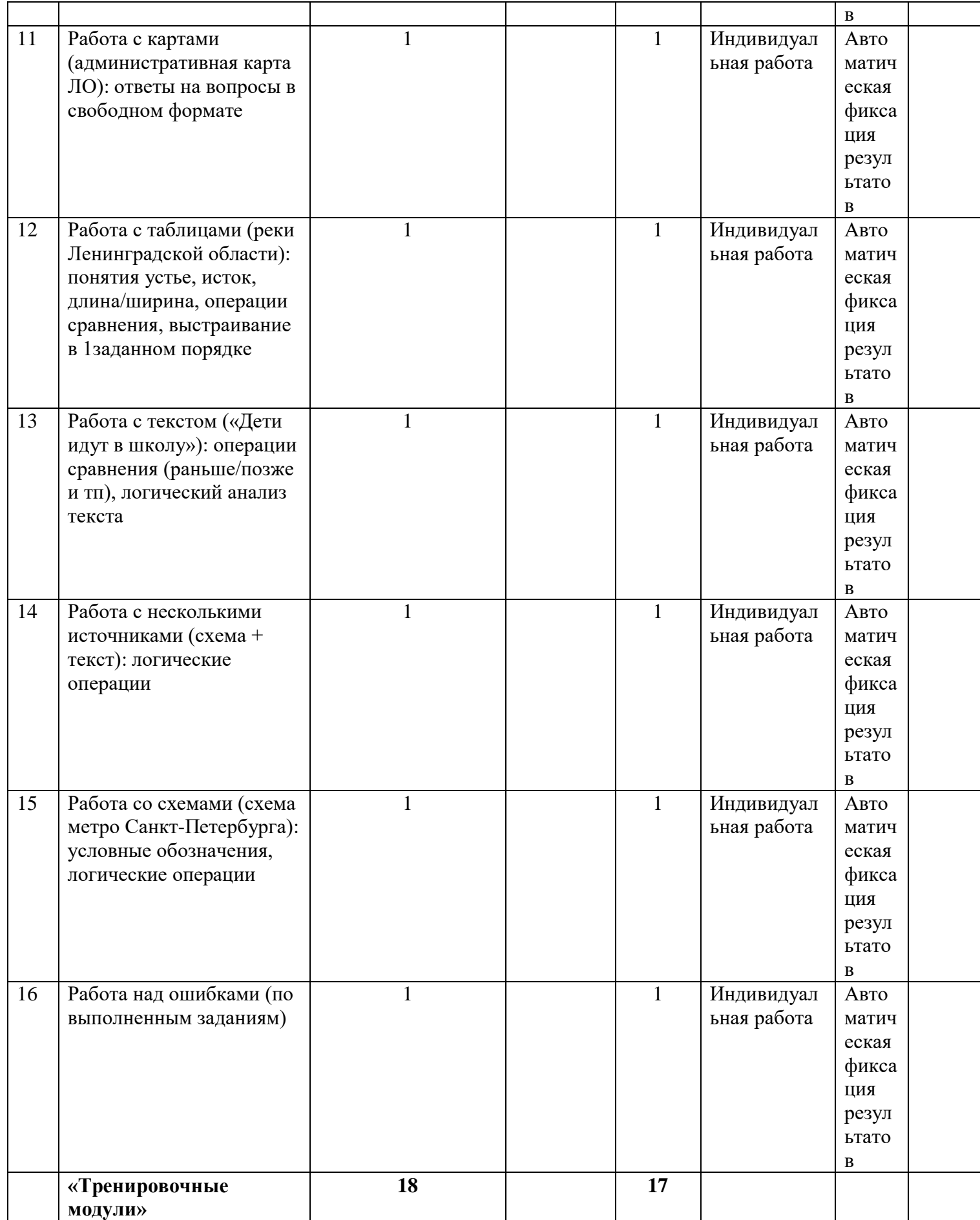

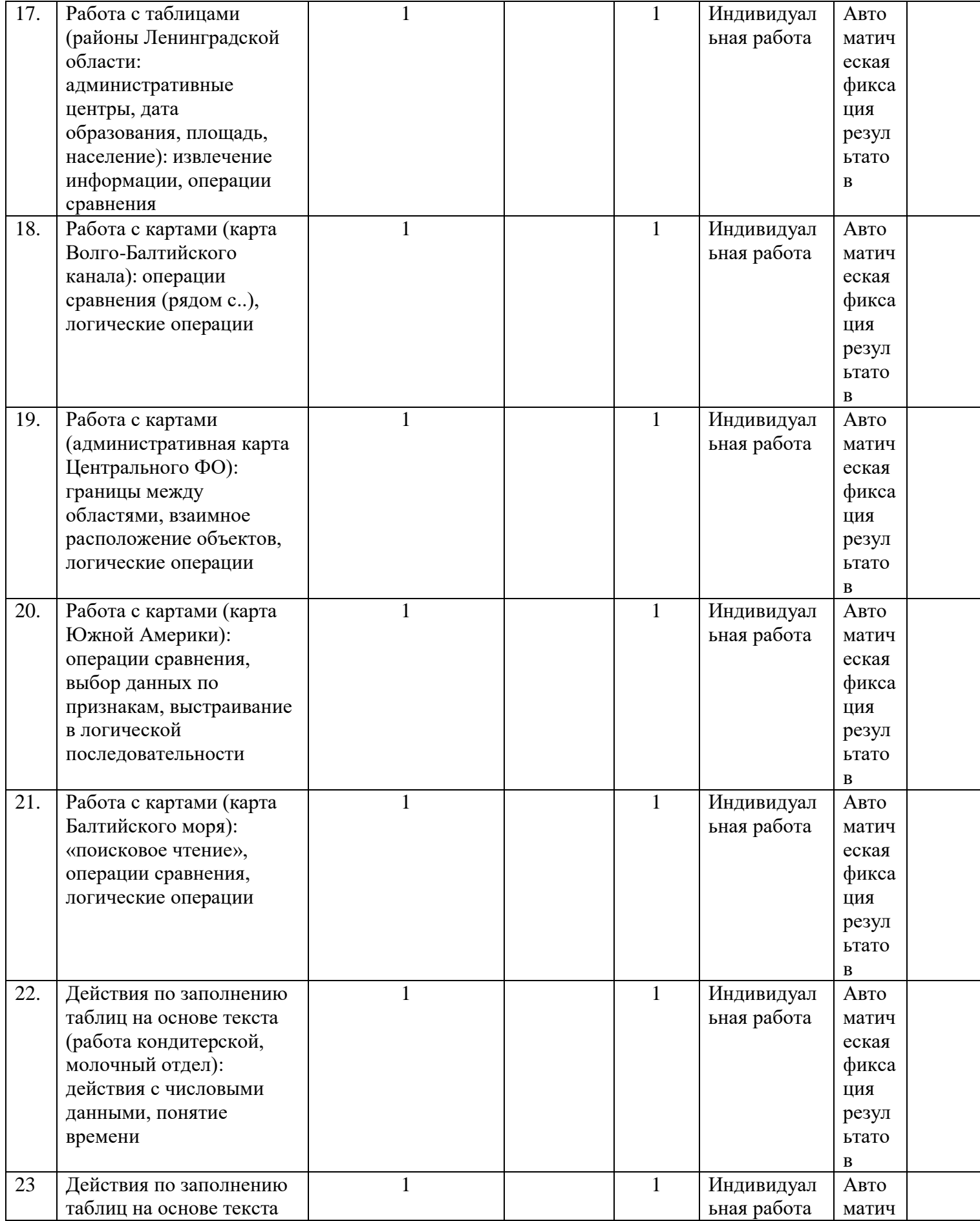

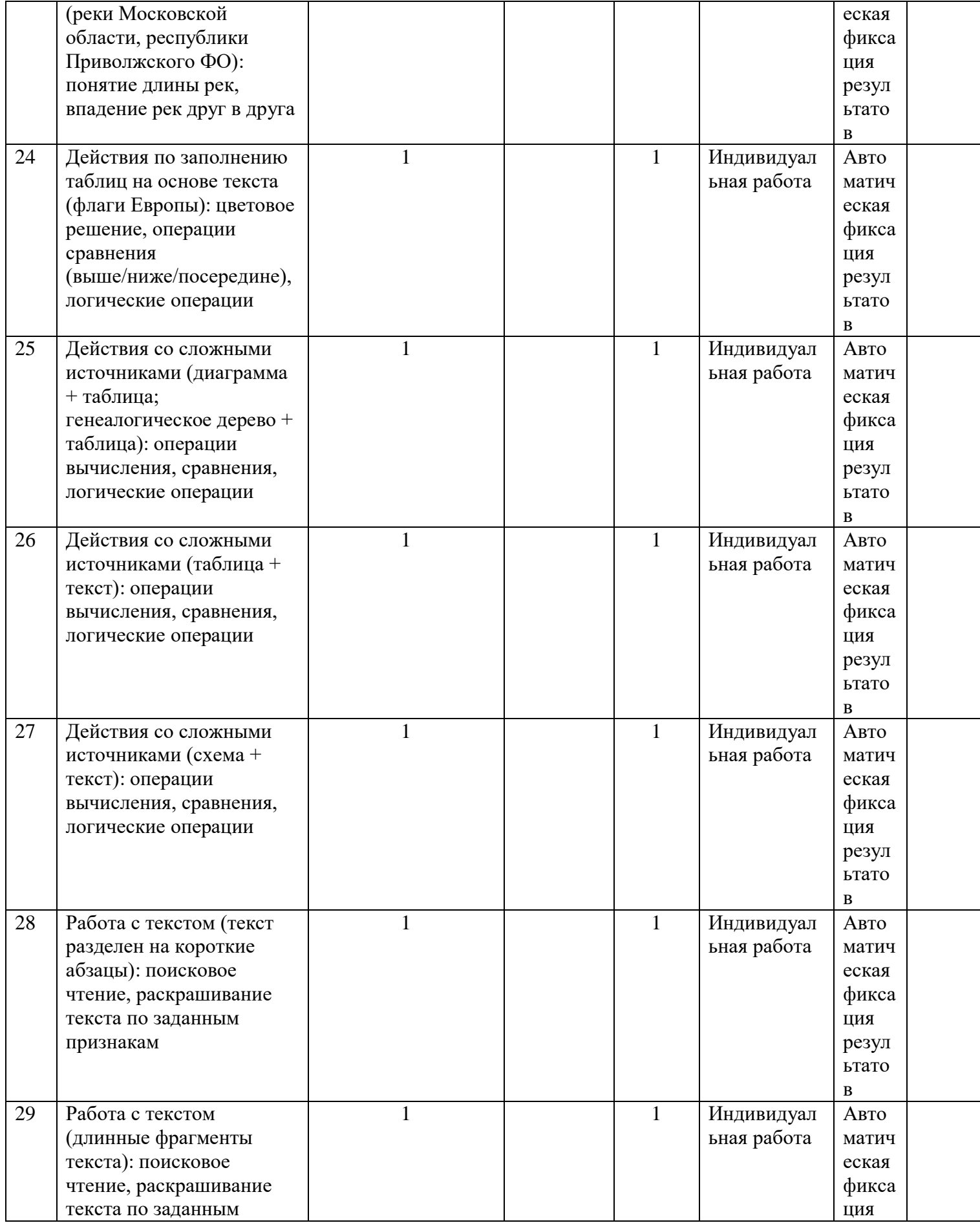

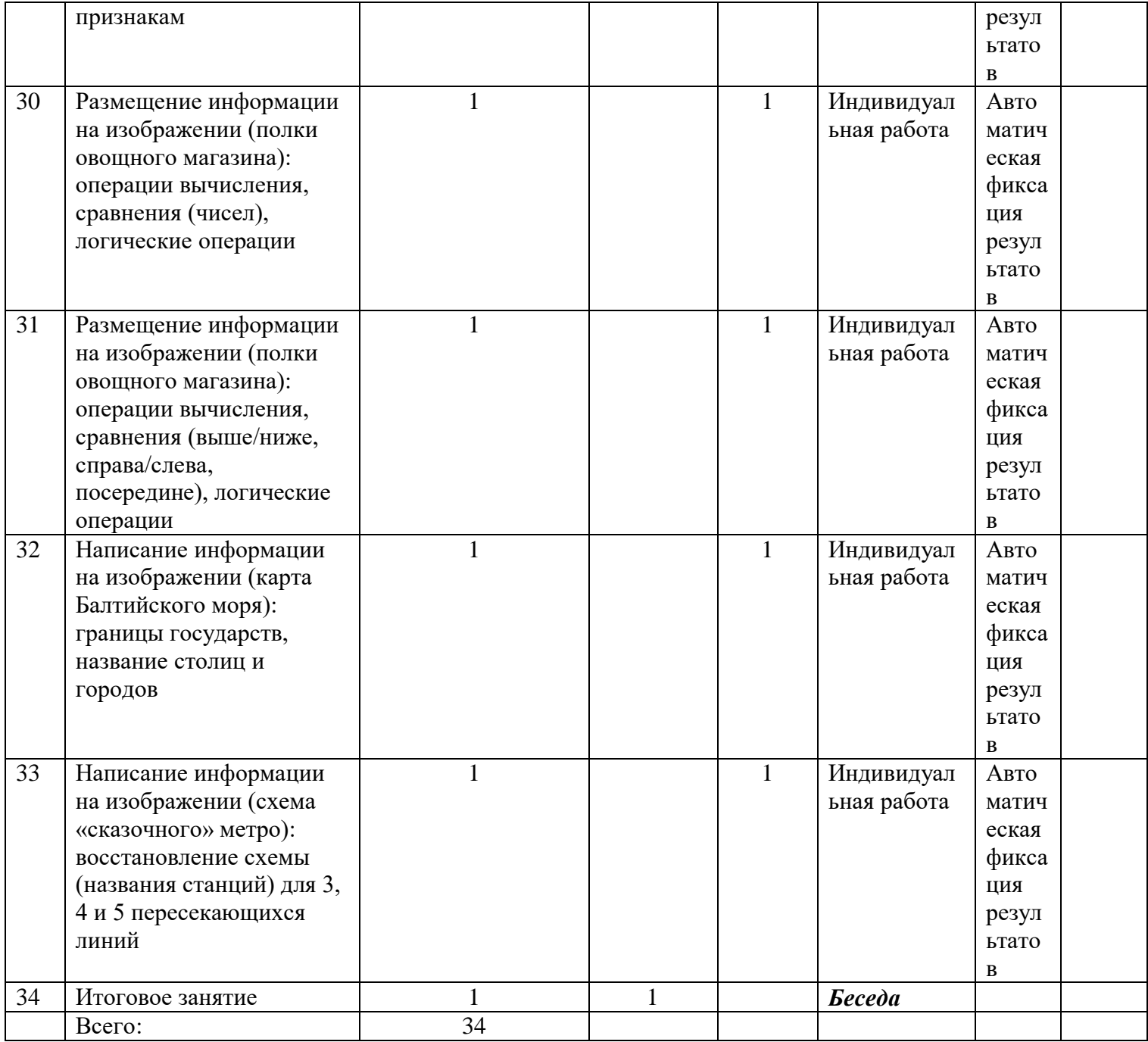